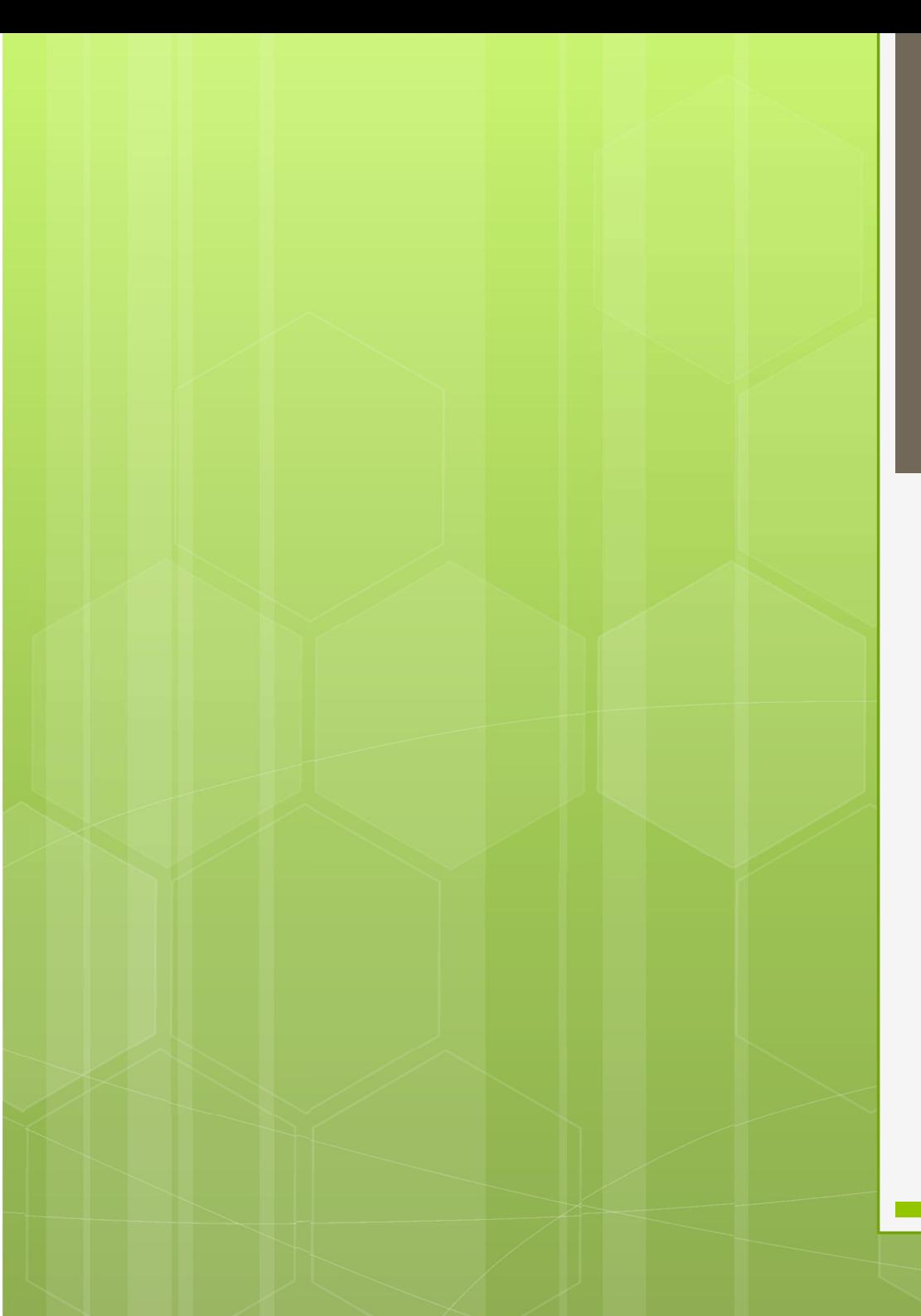

Ανάπτυξη και Σχεδίαση Λογισμικού

Η γλώσσα προγραμματισμού C

Γεώργιος Δημητρίου

#### Δυναμική Κατανομή Μνήμης

- Δυναμική εκχώρηση μνήμης
	- Σωρός
	- Συναρτήσεις malloc(), calloc(), realloc(), free()
- Δυναμικές δομές δεδομένων Λίστες, δέντρα Προσοχή στη διαρροή μνήμης!

#### Στατική Κατανομή Μνήμης

- Στατικά δεδομένα
	- Καθολικές μεταβλητές
	- Στατικές μεταβλητές συναρτήσεων
	- Στατικές σταθερές

 Δεδομένα στοίβας Παράμετροι και τοπικές μεταβλητές Βοηθητικά στοιχεία για κλήσεις συναρτήσεων

### Δυναμική Κατανομή Μνήμης

Η έννοια του σωρού

- Περιοχή μνήμης που παρέχει σκόρπια στοιχεία μνήμης όταν ζητούνται
- Εξοικονόμηση μνήμης, αφού δεν δεσμεύεται στατικός χώρος για κάποιο μέγιστο μέγεθος δεδομένων
- Διαχείριση του σωρού έναντι της στοίβας
	- Σαφώς πιο πολύπλοκη
	- Συνεργασία προγραμματιστή και συστήματος

## Παράδειγμα Πίνακα

- Αντί της ακολουθίας:
	- Ορίζουμε κάποιο μέγιστο μέγεθος με οδηγία #define
	- Δηλώνουμε πίνακα αυτού του μεγέθους
	- Ζητάμε το πραγματικό μέγεθος
	- Χρησιμοποιούμε αυτό μόνο το μέγεθος
	- Το υπόλοιπο δεν χρησιμοποιείται, είναι όμως δεσμευμένο!

#### Παράδειγμα Πίνακα

Εφαρμόζουμε την ακολουθία:

- Δηλώνουμε ένα δείκτη στον τύπο στοιχείου του πίνακα
- Ζητάμε το πραγματικό μέγεθος
- Ζητάμε από το σύστημα να μας εκχωρήσει από το σωρό μνήμη πραγματικού μεγέθους
- Αν αυτή είναι διαθέσιμη εκχωρείται στο δείκτη
- Χρησιμοποιούμε το δείκτη ως πίνακα

Δεν υπάρχει μη χρησιμοποιούμενο υπόλοιπο!

### Διαχείριση Σωρού

- Η Βιβλιοθήκη stdlib παρέχει συναρτήσεις<br>Η βιβλιοθήκη stdlib παρέχει συναρτήσεις<br>για τη διαχείριση του σωρού για τη διαχείριση του σωρού
	- Άρα το σύστημα κάνει τη διαχείριση στη δυναμική κατανομή μνήμης
- Εμείς όμως τις καλούμε! Άρα εμείς έχουμε την ευθύνη για τη σωστή διαχείριση στη δυναμική κατανομή μνήμης

#### Συνάρτηση malloc()

- Με τη συνάρτηση αυτή ζητάμε την εκχώρηση μνήμης από το σωρό: void \* malloc(size\_t); όπου size\_t προκαθορισμένος τύπος,
- συνώνυμος του unsigned int, που χρησιμοποιείται για να εκφράσει πλήθος από bytes **ο** Με τη συνάρτηση αυτή ζητάμε την<br>
εκχώρηση μνήμης από το σωρό:<br>
νοίd \* malloc(size\_t);<br> **ο** όπου size\_t προκαθορισμένος τύπος,<br>
συνώνυμος του unsigned int, που<br>
χρησιμοποιείται για να εκφράσει πλήθος<br>
από bytes<br> **ο** Η
- υπάρχει αρκετή μνήμη στο σωρό Έλεγχος τιμής επιστροφής! Ανάπτυξη και Σχεδίαση Λογισμικού

Η γλώσσα προγραμματισμού C

### Συνάρτηση malloc()

- Σε επιτυχή επιστροφή, λαμβάνουμε μια διεύθυνση στο σωρό με το πλήθος των bytes που ζητήσαμε
	- Το σύστημα δε γνωρίζει τον τύπο δεδομένων για τον οποίο θα χρησιμοποιηθεί αυτός ο χώρος μνήμης, οπότε θα πρέπει εμείς να τον μετατρέψουμε! Εδθυνση στο σωρό με το πλήθος των<br>To σύστημα δε γνωρίζει τον τύπο δεδομένων<br>για τον οποίο θα χρησιμοποιηθεί αυτός ο<br>χώρος μνήμης, οπότε θα πρέπει εμείς να τον<br>μετατρέψουμε! για πίνακα 100 χαρακτήρων<br>p = (char\*) mailoc(100 υπολογισμό του πλήθους των τύπο δεδομένων<br>Το σύστημα δε γνωρίζει τον τύπο δεδομένων<br>για τον οποίο θα χρησιμοποιηθεί αυτός ο<br>χώρος μνήμης, οπότε θα πρέπει εμείς να τον<br>μετατρέψουμε! <sub>για πίνακα</sub> 100 χαρακτήρων<br>p = (char\*) για πίνακα 100 χαρακτήρων

 $p = (char<sup>*</sup>)$  malloc(100\*sizeof(char));

Ανάπτυξη και Σχεδίαση και Σχεδίαση και Σχεδίαση και Σχεδίαση στη Σχεδία της Σχεδίας της Σχεδίας της Σχεδίας της Η γλώσσα προγραμματισμού C C (1999)<br>Η γλώσσα προγραμματισμού C C (1999)

## Συνάρτηση free()

 Με τη συνάρτηση αυτή απελευθερώνουμε χώρο στο σωρό που δε χρειαζόμαστε άλλο: void free(void \*);

> Εδώ δε χρειάζεται μετατροπή σε τύπο void\* μια που κάθε δείκτης είναι συμβατός με τέτοιον τύπο

μέχρι εξαντλήσεως του σωρού!<br>Η Σχεδίαση Λογισμικού Η γλώσσα προγραμματισμού C Ίσως η πιο σημαντική συνάρτηση! Με τη συνάρτηση αυτή απελευθερώνουμε<br>χώρο στο σωρό που δε χρειαζόμαστε άλλο:<br>void free(void \*);<br> $\frac{E\&\&&\text{S}\&\text{S}\&\text{S}\&\text{S}\&\text{S}\&\text{S}\&\text{S}\&\text{S}\&\text{S}\&\text{S}\&\text{S}\&\text{S}\&\text{S}\&\text{S}\&\text{S}\&\text{S}\&\text{S}\&\text{S}\&\text{S}\&\$ διαρροή μνήμης, δηλαδή τη συνεχή δέσμευση

### Συνάρτηση calloc()

 Η συνάρτηση αυτή χρησιμοποιείται συχνά για δέσμευση μνήμης για πίνακες:

void \* calloc(size\_t, size\_t);

- όπου η πρώτη παράμετρος είναι το πλήθος στοιχείων μεγέθους όση είναι η δεύτερη παράμετρος
- Επιπλέον της εκχώρησης, η μνήμη που επιστρέφεται αρχικοποιείται σε 0

Χρήσιμη αν επιθυμούμε το μηδενισμό

#### Συνάρτηση realloc()

 Με τη συνάρτηση αυτή τροποποιούμε τη δέσμευση που έχουμε κάνει νωρίτερα, κυρίως για αύξηση του δεσμευμένου μεγέθους: Η ΤΟ ΠΙΟ ΠΙΟ ΠΙΟ ΤΙ<br>
Ο Με τη συνάρτηση αυτή τροποποιούμε τη<br>
δέσμευση που έχουμε κάνει νωρίτερα, κυρίως<br>
για αύξηση του δεσμευμένου μεγέθους:<br>
νοία \* realloc (void \*, size\_t);<br>
ο όπου η πρώτη παράμετρος είναι η<br>
προηγούμε Με τη συνάρτηση αυτή τροποποιούμε τη<br>δέσμευση που έχουμε κάνει νωρίτερα, κυρίως<br>για αύξηση του δεσμευμένου μεγέθους:<br>νοία \* realloc(void \*, size\_t);<br>• όπου η πρώτη παράμετρος είναι η<br>προηγούμενη δεσμευμένη μνήμη<br>Η διεύθυν

void \* realloc(void \*, size\_t);

 όπου η πρώτη παράμετρος είναι η προηγούμενη δεσμευμένη μνήμη

έχουν μεταφερθεί τα δεδομένα μας

**Ο** Αν είναι NULL, δε συμβαίνει καρπαδοληλείαση Λογισμικού ΓΙΑ

# Δυναμικός Πίνακας Ακεραίων INTERNATIONAL<br>
Int main() {<br>
int n, \*pinakas;<br>
printf("Please type the number of

```
and the set of the set of the set of the set of the set of the set of the set of the seconf ("%d",&n);
printf("Please type the number of integers: ");
scanf("%d",&n);
ain() {<br>ain() {<br>int n, *pinakas;<br>printf("Please type the number of integers: ");<br>scanf("%d",&n);<br>pinakas = (int *) malloc (n * sizeof(int));<br>if (pinakas == NULL) {<br>printf("No memory available!\n");
ain() {<br>
int n, *pinakas;<br>
printf("Please type the number of integers: ");<br>
scanf("%d",&n);<br>
pinakas = (int *) malloc (n * sizeof(int));<br>
if (pinakas == NULL) {<br>
printf("No memory available!\n");<br>
exit(1);
                       printf("No memory available!\n");
                       exit(1);
}
ain() {<br>int n, *pinakas;<br>printf("Please type the number of integers: ");<br>scanf("%d",&n);<br>is canf("%d",&n);<br>if (pinakas == NULL) {<br>printf("No memory available!\n");<br>exit(1);<br>exit(1);<br>}<br>// κώδικας επεξεργασίας του πίνακα ως
```
free(pinakas);

}

#### Δυναμικές Δομές Δεδομένων

Λίστες

- Απλά ή διπλά συνδεδεμένες
- ΠΑΤΑΙ<br>Τυπικά το πολύ συνδεδεμένες<br>Τυπικά τύπου struct όπου τουλάχιστον ένα<br>Τυπικά τύπου struct όπου τουλάχιστον ένα<br>Τεδίο είναι δείκτης σε ίδιο τύπο struct πεδίο είναι δείκτης σε ίδιο τύπο struct  $\frac{1}{\sqrt{2}}$ <br>
struct lista  $\frac{1}{\sqrt{2}}$ <br>
struct lista  $\frac{1}{\sqrt{2}}$ <br>
struct lista  $\frac{1}{\sqrt{2}}$ <br>
struct lista  $\frac{1}{\sqrt{2}}$ <br>
struct lista  $\frac{1}{\sqrt{2}}$ <br>
struct lista  $\frac{1}{\sqrt{2}}$ <br>
struct lista  $\frac{1}{\sqrt{2}}$ <br>
struct lista  $\frac{1$ S ΔΟμες Δευθμε<br>
Μπλά συνδεδεμένες<br>
που struct όπου τουλάχιστον έν<br>
πι δείκτης σε ίδιο τύπο struct<br>
ta {<br>
int a;<br>
struct lista \* next; Struct όπου τουλάχιστον ένα<br>Struct όπου τουλάχιστον ένα<br>Struct lista \* next;<br>struct lista \* next;<br>struct lista \* next;

};

### Ταξινομημένη Λίστα Ακεραίων

```
\alpha Single properties the struct lista \alpha insert (struct lista \alpha ist, int n) {<br>struct lista * insert (struct lista * list, int n) {<br>struct lista *oldlist;<br>struct lista *newlink = (struct lista *) malloc (sizeof(stru
               Struct lista * insert (struct lista * list, int n)<br>struct lista * insert (struct lista * list, int n) {<br>struct lista *oldlist;<br>struct lista *newlink = (struct lista *) malloc (sized<br>if (newlink == NULL) { printf("Sorry, no
               Struct lista * insert (struct lista * list, int n) {<br>struct lista * insert (struct lista * list, int n) {<br>struct lista *newlink = (struct lista *) malloc (sizeof(struct lista));<br>if (newlink == NULL) { printf("Sorry, no mem
               VOUNUEVN AIOTA AKEPAICOV<br>
ista * insert (struct lista * list, int n) {<br>
struct lista *oldlist;<br>
struct lista *newlink = (struct lista *) malloc (sizeof(struct lista));<br>
if (newlink == NULL) { printf("Sorry, no memory!\n")
              newlink > a = n;
              if (list == NULL) { newlink->next = NULL; return newlink; }
              if (list->a >= n) { newlink->next = list; return newlink; }
               \begin{array}{l} \displaystyle\mathsf{V}\mathsf{O}\mathsf{U}\mathsf{P}\mathsf{U}\mathsf{E}\mathsf{V}\mathsf{P}\mathsf{M}\mathsf{M}\mathsf{O}\mathsf{T}\mathsf{O}\ \mathsf{A} \end{array} \begin{array}{l} \displaystyle\mathsf{list_3}*\mathsf{insert}\ \mathsf{fstruct}\ \mathsf{list_4}*\mathsf{list}\ \mathsf{F}\ \mathsf{int}\ \mathsf{f}\ \mathsf{int}\ \mathsf{f}\ \mathsf{int}\ \mathsf{f}\ \mathsf{int}\ \mathsf{F}\ \mathsf{int}\ \mathsf{f}\ \mathsf{for}\ \mathsf{with}\ \mathsf{F}=\mathsf{NULLwhile ((list->next != NULL) && (list->next->a < n))
                                       list = list \rightarrow next:
              newlink->next = list->next;
              list\text{-}next = newlink:return oldlist;
                                                                                                                   Ανάπτυξη και Σχεδίαση Λογισμικού 
                                                                                                                        Η γλώσσα προγραμματισμού C
```
}

# Ταξινομημένη Λίστα Ακεραίων void print\_and\_delete\_list (struct lista \* list) {<br>void print\_and\_delete\_list (struct lista \* list) {<br>struct lista \* oldlist = list;<br>while (list != NULL) {

```
vounuèvn Aiota Akepair)<br>
struct lista * oldlist = list;<br>
struct lista * oldlist = list;<br>
while (list != NULL) {<br>
printf("%d\n", list->a);
while (list != NULL) {
                        printf("%d\n", list->a);
                         oldlist = list (struct lista * list) {<br>
delete_list (struct lista * list) {<br>
a * oldlist = list;<br>
!= NULL) {<br>
printf("%d\n", list->a);<br>
oldlist = list->next;<br>
free(list);<br>
list = oldlist;
                        free(list);
                       list = oldlist;
```
}

}

## Ταξινομημένη Λίστα Ακεραίων

```
\sum_{i=1}^{\infty} \sum_{j=1}^{\infty} \sum_{jVOUNUEVN AIOTO AKES<br>
Min(int argc, char *argv[]) {<br>FILE * intfile = fopen(argv[1], "r");<br>struct lista * intlist = NULL;<br>int x;
                struct lista * intilista * interpretation of exist!\n"); which we find the struct lista * intlist = NULL;<br>int x;<br>if (!intfile) { printf("File does not exist!\n"); exit(1); }
                vounned and the set of the set of the same of the same of the same of the same of the struct lista * intlist = NULL;<br>int x;<br>if (!intfile) { printf("File does not exist!\n"<br>while (!feof(intfile)) {
               if (!intfile) { printf("File does not exist!\n"); exit(1); }
               while (!feof(intfile)) {
                                          fscanf(intfile, "%d", &x);
                                           intlist = insert(intlist, x);
                }
                print and the state of the state of the state of the state of the state of the state of the state of the state of the state of the state of the state (intifie) { printf("File does not exist!\n"); exit(1); } while (!feof(in
               fclose(intfile);
```
#### Άλλες Δυναμικές Δομές

 Παραπλήσιες με τη λίστα: Δομή ουράς (FIFO) Δομή στοίβας (LIFO)

 Δομές γραφημάτων: Δέντρα Γενικά γραφήματα

## Τι Μάθαμε Σήμερα

 Δυναμική κατανομή μνήμης Σωρός και συναρτήσεις διαχείρισης σωρού Δέσμευση και αποδέσμευση μνήμης Δυναμικοί πίνακες Δυναμικές δομές δεδομένων Λίστες Άλλες δυναμικές δομές